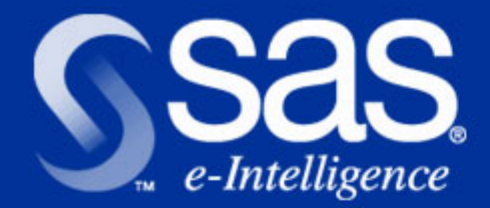

## **Share Session - 8145**

## **Using SAS C/C++ Release 7.00**

Gary T. Ciampa Don T. Poitras Software Development Environments

Gary.Ciampa@sas.com Don.Poitras@sas.com

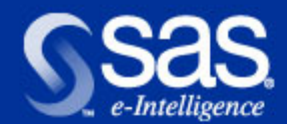

# **Introduction and Overview**

**Review of 7.00 Compiler and Library Features** 

- SAS/C and Utility Enhancements
- SAS/C++ Enhancements
- Runtime Library and Debugger Enhancements
- CICS Transaction Server Support
- Implementing / Exploiting Selected Features
	- long long data type
	- Access Register Mode Support
	- C++ Exception Handling
	- Standard C++ and Tools++ Library

■ Future Product Enhancements

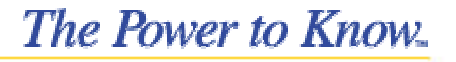

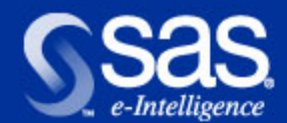

# **SAS/C and Utility Enhancements**

- "long long" support ANSI/C99
	- Format Specifiers; Feature test macro
- Access Register Mode Support
	- Eight byte pointer Far Pointer
	- Create/delete/allocate data spaces
- Object Module Dis-assembler
	- Extended names and C++ mangled names
- COOL Serviceability and Reliability
	- Extended names processing; CLET; Cross-reference
	- Compression algorithims to reduce LMOD sizes
	- Improved validity checking for input objects

*Session 8145 - SAS/C Release 7.00*

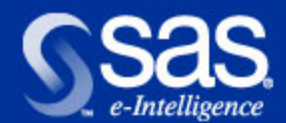

# **SAS/C++ Development System**

- C++ Exception Handling Semantics
- Namespace support
	- namespace; using; "std:" headers
- Standard C++ Library
	- STL; Allocator, String, Numeric Classes
- Tools++ Class Library
	- string; time; expression libraries
- Ancillary Features or enhancements
	- template template; default template arguments
	- mutable; bool; explicit; wchar\_t; new[]; delete[]
	- long long; asciiout;

*Session 8145 - SAS/C Release 7.00*

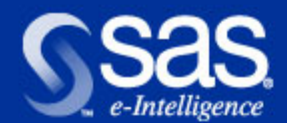

# **Library and Debugger Enhancements**

- $\blacksquare$  "long long" library family of functions
	- fprintf, printf, sprintf; fscanf, scanf, sscanf; strtoll; llabs
- **Reading Access Register Mode, far pointers**
- OS/390 eNetwork Communications Server
	- Integrated Sockets Native and USS Applications
	- Stack Affinity Support
- Debugger Support for C/C++ and Library
	- long long; templates; exception handling;
	- Redesigned Debugger User's Guide, native, remote (cics/batch) and cross-compiler debugging (unix, windows)

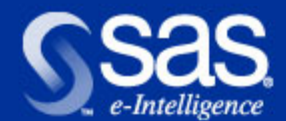

## ■ CICS Transaction Server

- TS 1.2 and TS 1.3
- Application, System and Business Programming Interface
- long long data type

## ■ Additional Information

- SAS Institute Web Server
- http://www.sas.com/products/sasc/release70.html

## Summary of Release 7.00 - Questions

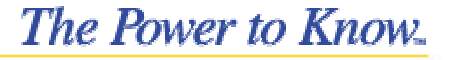

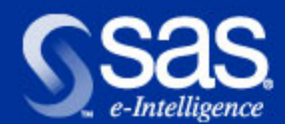

# **Implementing "long long" support**

■ Syntax Specification - 64 bit integer

- long long I int; unsigned long long ul\_int;
- function declaration long long taxes(void);
- LLONG\_MIN, LLONG\_MAX; ULLONG\_MAX; <limits.h>

### ■ Constant Definition: 14LL; 0XFF00ULL;

#define LLONG\_MAX 9223372036854775807LL

## Format Specifier: "ll", "j"

unsigned long long ul int = ULLONG MAX; l int = strtoll("-9223372036854775808", NULL, 10); printf("signed and unsigned long long =  $\$$ lli  $\$016$ llX\n", l int, ul int);

### Implementation Features

- doubleword alignment, unless \_noalignmem in affect
- Feature test macro: \_SASC\_HIDE\_LLLIB

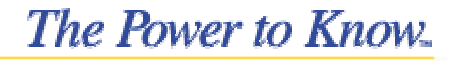

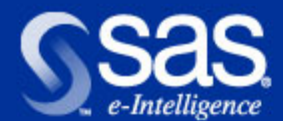

# **Access Register Mode Feature**

- Compiler option ARMODE (-Karmode)
- Preprocessor symbol \_O\_ARMODE
- **Functions to allocate and free memory in** dataspaces.
- **printf() format modifier @ to allow \_\_far pointers** as parameters in conjunction with conversion specifiers that dereference pointers.

- **Enabled for SPE programs**
- C and assembler samples

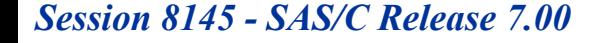

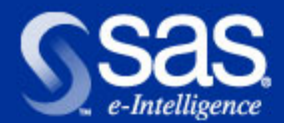

# **ARMODE Option**

This option generates the use of "far pointers" whenever a pointer is used in the compilation unit.

- SAC 512 issued at start of every function to enter AR Mode.
- Whenever a sub-function call is made, it is bracketed by SAC 0/SAC 512 so that prolog/epilog code is never entered in anything but primary mode.
- New header file arjmp.h should be used when an AR mode program uses setjmp/longjmp etc. to ensure that the imp buf buffer is large enough to save and restore the AR registers.

*Session 8145 - SAS/C Release 7.00*

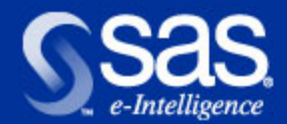

## **Preprocessor Symbol \_O\_ARMODE**

Set to 1 when the ARMODE compiler option is enabled

- Can be used in user code to conditionally include alternate functions that exploit AR Mode support.
- SAS/C header files have been modified to support \_\_far pointers in string and other functions. For example, in lcstring.h there is conditional code to allow string functions to be remapped to far pointer versions. This header must be included so that the proper functions will be called when the ARMODE option is used for the compile.
- SAS/C headers using symbol: string.h, lcstring.h, lcjmp.h and setjmp.h

*Session 8145 - SAS/C Release 7.00*

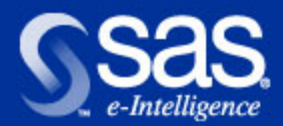

# **Using \_O\_ARMODE**

```
#if _O_ARMODE
#pragma map(memxlt, "#FMEMXLT")
extern void far *memxlt(void far *, const char far *, size t);
#else
extern void *memxlt(void *, const char *, size t);
#endif
```
When calling memxlt() in a module compiled with the ARMODE option, and lcstring.h has been #included, all pointers will be converted to far before the function is called. Pointers that are already far will not be affected, but near pointers will be expanded to far with the ALET portion of the pointer set to 0 to show that the pointer is to data in the primary address space.

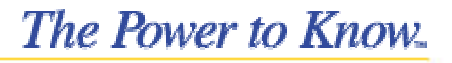

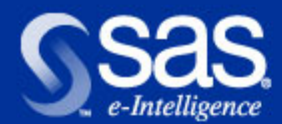

# **Functions to allocate and freedataspace memory**

Dataspaces may be created via assembler services or by using SAS/C Interfaces:

- **d** dspserv() and aleserv()
	- Thin wrappers of equivalent assembler interfaces.
	- Allow specification of dataspace attributes needed for authorized programs.
- **n** falloc() and ffree()
	- High level allocation, simple to use as malloc.
	- Default behavior is reasonable for non-authorized uses ofdataspaces.
	- Provided as source code for flexibility.

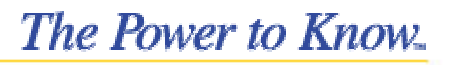

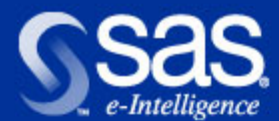

# **Sample Program**

**#include <osmain.h> #include <stdio.h> #include <stdlib.h> #include <string.h> #include <lcstring.h> #include <osdspc.h> #include <tput.h> #include <spetask.h> #define out(x) TPUT(x, strlen(x), 0) void osmain() { char buf[134]; char \_\_far \* fpData; void \_\_far \* fptr; pDSPC pdspc = 0; pDSPC pdspc2 = 0; fpData = falloc(&pdspc, 1000000000); // ho hum, I'll take a billion // bytes please. if (!fpData) ABEND(0x111, 0, DUMP, SYSTEM);**

*Session 8145 - SAS/C Release 7.00*

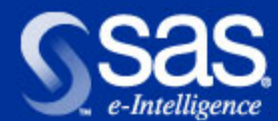

```
strcpy(fpData, "Some long string1");
               sprintf(buf, "String in dataspace = %@s", fpData);
               out(buf);
               sprintf(buf, "ptr value as long long = %llp", fpData);
               out(buf);
               sprintf(buf, "ptr value as __far ptr = %@p", fpData);
               out(buf);
               sprintf(buf, "ptr value as hex string = %016llX", fpData);
               out(buf);
               /* a billion wasn't quite enough... */
               fptr = falloc(&pdspc, 50);
               strcpy(fptr, "Some long string2");
               sprintf(buf, "2nd string = %@s%@n", fptr, fptr);
               out(buf);
               sprintf(buf, "num chars = \frac{2}{3}i", *(int far *) fptr);
               out(buf);
               sprintf(buf, "2nd allocation in same dataspace = %016llX", fptr);
               out(buf);
               fpData = falloc(&pdspc2, 1000000000); // yawn, I'll take another
                                                       // billion bytes please.
               sprintf(buf, "1st allocation in 2nd dataspace = %016llX", fpData);
               out(buf);Session 8145 - SAS/C Release 7.00The Power to Know
```
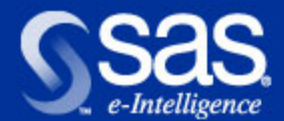

## **Sample program output**

**String in dataspace = Some long string1 ptr value as long long = 1000300000000 ptr value as \_\_far ptr = 1000300000000 ptr value as hex string = 0001000300000000 2nd string = Some long string2 num chars = 302nd allocation in same dataspace = 000100033B9AD000 1st allocation in 2nd dataspace = 0001000400000000**

**The Power to Know** 

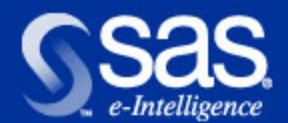

## **Ancillary Issues**

- $\blacksquare$  \_ossvc changed to switch to primary mode before calling SVC and AR mode after SVC completes if ARMODE compiler option set.
- $\blacksquare$  Function \_osarmsvc to call an SVC while staying in AR mode.
- $\blacksquare$  For bldexit, if the exit routine does not save access registers and you need the access regs restored when the exit returns control, specify the bldexit attribute \_ACCSV.
- $\blacksquare$  If writing AR mode assembler subroutine, save any used access regs. Normally this will be AR2 through AR14. The compiler will not put auto variables or function parms in a dataspace so AR1 can be safely set to 0 if parms are passed to the function. If a far pointer is to be returned then AR15 should be set correctly before exiting.

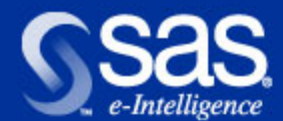

# **C++ Exception Handling Standards**

## ■ try() catch() and throw() specifications

```
void Xhandler(int test) { // localize a try/catch to a function
```
#### **try** {

```
 if(test) throw test;
      }
    catch(int i) { cout << "Caught Exception #: " << i << \{n\}}
int main() {
    cout << "Start\n"; 
     Xhandler(0); Xhandler(1);
      Xhandler(2); Xhandler(3);
    cout << "End"; return 0; }
```
### Built-in types and Objects

Derived class, Restricted, Re-throw semantics

*Session 8145 - SAS/C Release 7.00*

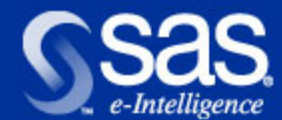

# **C++ Exception Handling cont...**

### **Derived Class Example**

```
class B { };
class D: public B { }; // Catching a Derived Class
int main() {
       D derived;
        try {
            throw derived;
            }
        catch(B b) {
           cout << "Caught a base class.\n"; }
        catch(D d) {
           cout << "This won't execute.\n";}
        return 0; }
```
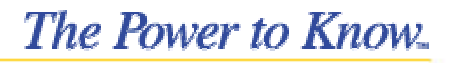

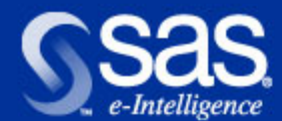

# **C++ Exception Handling cont...**

## **Restricted Function Definition**

void Xhandler(int test) **throw(int, char, double)** {

```
 if(test==0) throw test; // throw int
```
if(test==1) throw 'a'; // throw char

```
if(test==2) throw 123.23; // throw double }
```
int main() {

```
 cout << "start\n";
```
try { **Xhandler(0);** } **// also, try passing 1 and 2 to Xhandler()**

catch(int i) {

```
 cout << "Caught an integer\n"; }
```
**// add a catch clause for a char and double to prevent unexpected exception** cout << "end";

```
 return 0; }
```
*Session 8145 - SAS/C Release 7.00*

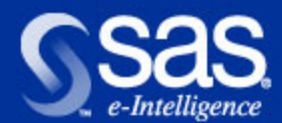

## **Implementation features**

- **n** terminate() and unexpected() handlers
- Compiler Option: except, -Kexcept

## ■ Tracing exceptions - xtrace(); \_XTRACE; =xtrace

LSCX251 \*\*\*\* NOTE \*\*\*\* Generated in @@596726 called from line 8 of @@457683(EXCEPT), offset 0000B4, C++ name: Xhandler, Exception thrown: non-standard type Function Offset **Line** Context @@457683(EXCEPT) == "Xhandler" 0000B4 8 MAIN(EXCEPT) 000070 9

- new operator fails bad\_alloc exception
- C++: The Complete Reference, 3rd Edition
	- Herbert Schildt, ISBN: 0-07-882476-1
	- http://www.osborne.com/program/cpluspluscr.htm

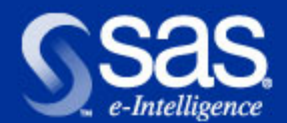

# **Standard C++ Library - Roguewave**

**Comprehensive collection of classes and functions** for fine-grained, low-level programming.

■ STL - Data structures and algorithms.

- Ten forms of containers, including vector, list, set and map.
- Sixty-four generic algorithms for performing operations on the Standard containers, such as initializing, searching, inserting and removing.
- **In Iterators cycle through objects; directional** 
	- forward, back, bi-directional, linked lists, binary tree

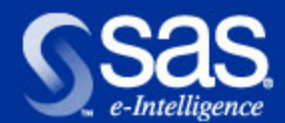

# **Building for OS/390 and CMS/ESA**

## ■ OS/390 - Installation

- RWSTLCLG Customized Procedure; prefix.RW.\*
- MACLIBC SAMPLE.CXX LIBSTD.A
- Options: autoinst except refdef rent rtti

//ALG JOB jobcard statements

// JCLLIB ORDER=sasc.prefix.PROCLIB

//STEP1 EXEC **RWSTLCLG**,MEMBER=RWCX009,SNAME=ALG1

### ■ CMS/ESA - Installation

- Samples and Headers shipped in a MACLIB
- Global required MACLIBS and TXTLIBS GLOBAL MACLIB **RW** LCXX370 LC370GLOBAL TXTLIB LC370BAS LC370STDLCXX alg1 (autoinst except refdef rent rtti sname alg1 COOL alg1 **libstd** (cxx genmod

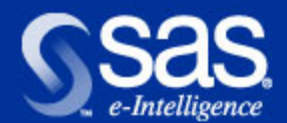

# **Tools++ Library - Roguewave**

- Encapsulates the Standard C++ Library with an object-oriented interface.
	- Includes low-level ISO/ANSI features
	- Portable across development / OS environments
	- Library functions implemented in libtools.a archive
	- time, date, enhanced strings, regular expression classes

## **OS/390**

- RWTLSCLG Customized Procedure, prefix.RW.\*
- LIBTOOLS.A for Tools++ functions

//BENCH JOB jobcard statements // JCLLIB ORDER=sasc.prefix.PROCLIB //STEP1 EXEC **RWTLSCLG**,MEMBER=RWCX015,SNAME=BENCH

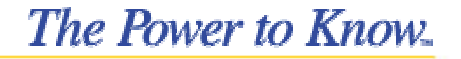

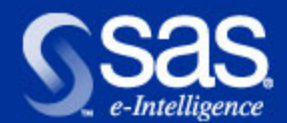

# **Tools++ - CMS/ESA and Cross-platform**

## ■ CMS/ESA

- Samples and Headers shipped in a MACLIB
- Global required MACLIBS and TXTLIBS GLOBAL MACLIB **RW** LCXX370 LC370GLOBAL TXTLIB LC370BAS LC370STDLCXX bench (autoinst except refdef rent rtti sname bench COOL bench **libtools** libstd (cxx genmod

## **Cross-Compiler Development - Tools++**

- Traditional directory file organization: headers and library
- Link specifications support two formats: libtools.a libstd.a -L*lib/path* -ltools -lstd

sascc370 -o map.o -Kautoinst -Kexcept -Krefdef -Krent -Krtti \ -Ksname=map **libtools.a libstd.a** map.cpp

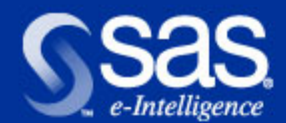

# **Future Product Enhancements**

## **Development Strategies**

- Customer (Internal and External) Requirements
- ISO/ANSI C and C++ Standards
- OS Developments
- **Development Opportunities** 
	- IEEE Floating Point
	- Linux Hosted Cross-compiler
	- Exploitation of future architectural features

**The Power to Know.** 

- XPlink Exploitation
- LE Enabled Compiler
- GOFF Object File Format
- C++ and C99 Improvements

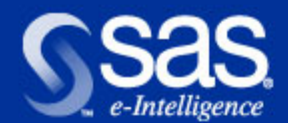

# **Summary and Conclusion**

- Release 7.00 SAS/C, SAS/C++ Compiler Product
- Questions or Comments
	- Gary.Ciampa@sas.com Product Manager
	- Don.Poitras@sas.com Library Developer
	- Andrea.Herrin@sas.com Marketing Manager
- $\blacksquare$  Technical Information
	- http://www.sas.com/products/sasc
	- http://www.sas.com/service/index.html
	- http://www.roguewave.com/support/docs/

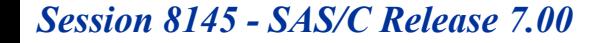